# **Reprezentativnost hidrodinamičkih modela – prikaz savremenih tehnika u izradi i etaloniranju modela**

Dušan Polomčić, Dragoljub Bajić, Jelena Ratković

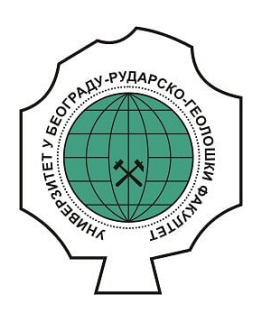

# **Дигитални репозиторијум Рударско-геолошког факултета Универзитета у Београду**

# **[ДР РГФ]**

Reprezentativnost hidrodinamičkih modela – prikaz savremenih tehnika u izradi i etaloniranju modela | Dušan Polomčić, Dragoljub Bajić, Jelena Ratković | Zbornik radova XV Srpski simpozijum o hidrogeologiji sa međunarodnim učešćem, Kopaonik, 14-17. septembar 2016. godine | 2016 | |

http://dr.rgf.bg.ac.rs/s/repo/item/0007325

Дигитални репозиторијум Рударско-геолошког факултета Универзитета у Београду омогућава приступ издањима Факултета и радовима запослених доступним у слободном приступу. - Претрага репозиторијума доступна је на www.dr.rgf.bg.ac.rs

The Digital repository of The University of Belgrade Faculty of Mining and Geology archives faculty publications available in open access, as well as the employees' publications. - The Repository is available at: www.dr.rgf.bg.ac.rs

# REPREZENTATIVNOST HIDRODINAMIČKIH MODELA – PRIKAZ SAVREMENIH TEHNIKA U IZRADI I ETALONIRANJU **MODELA REPRESENTATIVENESS OF HYDRODYNAMIC MODELS -**OVERVIEW OF MODERN TECHNICS IN MODEL DEVELOPING **AND MODEL CALIBRATION**

#### Dušan Polomčić<sup>1</sup>, Dragoljub Bajić<sup>1</sup>, Jelena Ratković<sup>1</sup>

<sup>1</sup>Rudarsko-geološki fakultet, Đušina 7, 11000 Beograd, E-mail: dupol2@gmail.com

APSTRAKT: Reprezentativnost hidrodinamičkih modela predstavlja izuzetno važno pitanje, obzirom da se na osnovu rezultata prognoznih modelskih proračuna neretko donose projektna rešenja ili studijski zaključci koji kod loših modela mogu prouzrokovati znatne materijalne gubitke, neretko i ljudske. Čak i sa velikim brojem kvalitetnih podloga za izradu modela, nije lako napraviti dobro izbalansiran model. Posle gotovo tri decenije razvoja programa MODFLOW, izrada složenih modela zahteva veliki broj modelskih ćelija u okviru tzv. "struktuiranih modelskih mreža", što za posledicu ima dugotrajne proračune tokom kalibracije modela. Navedeni problem može se rešiti primenom programa PEST i njegovih različitih modula koji koriste procesorsku snagu drugih računara (povezanih preko interneta ili mreže), ili korišćenjem tehnike pojedinačnog razlaganja parametara (SVD) uz neophodnu analizu neodređenosti modela, primenom npr. Null Space Monte Carlo metode. Početkom 2013. godine, napravljena je nova verzija programa pod nazivom MODFLOW-USG. Ova verzija programa koristi tzv. "nestruktuirane mreže", kojima je omogućeno preciznije zadavanje graničnih uslova na modelu i pravljenje mreže sa sitnijim modelskim ćelijama samo u zonama od interesa unutar područja obuhvaćenog modelom. Na ovaj, način uz podršku programa za automatsku kalibraciju kakav je PEST, program MODFLOW kao industrijski standard za modeliranje podzemnih voda omogućio je podizanje reprezentativnosti hidrodinamičkih modela

Ključne reči: MODFLOW, nestruktuirane mreže, PEST, pojedinačnog razlaganja parametara, metoda Null Space Monte Carlo.

ABSTRACT: Representativeness of hydrodynamic model is an extremely important issue, given that based on the results of model forecasting calculations often bring project solutions or study conclusions which may cause considerable material damage and often human in case of poorly developed model. Having a large number of high-guality data for the development of models, it is not easy to make a wellbalanced model. After for almost three decades of development of code MODFLOW, making a complex models require a large number of model cells in the context of the so-called "structured grid", which results time-consuming calculations during model calibration. This problem can be solved using the PEST code and its various modules that use the processing power of other computer (connected via the Internet or a network) or by using the techniques of the Singular Value Decomposition (SVD) with the necessary uncertainty analysis, using for example Null Space Monte Carlo method. In early 2013, it was created a new version of the code, called MODFLOW-USG. This version of mentioned code uses "unstructured grid", which provided precise setting of boundary conditions on the model and make the model grid with smaller cells only in the zones of interest within the study area covered by the model. On this way, with the support of code for automatic calibration as it PEST. MODFLOW code as the industry standard for groundwater modeling has enabled the raising of representativeness of hydrodynamic models.

Key words: MODFLOW, unstructured grud, PEST, Singular Value Decomposition, Null Space Monte Carlo method

#### **UVOD**

U modularnom pristupu savremenim softverima iz oblasti modeliranja podzemnih voda, MODFLOW obavlja zadatke u okviru tzv. procesing modula. Danas predstavlja industrijski standard u oblasti 3D modeliranja podzemnih voda primenom metode konačnih razlika. Prvi put je publikovan 1984. god. Početne verzije program (MODFLOW-88 i MODFLOW-96) imale su određena ograničenja koja su u znatnom obimu otklonjena verzijom MODFLOW 2000. Jedna od bitnih novina ove verzije programa je uvođenje modula za automatsku kalibraciju u procesu etaloniranja modela i uvođenje LPF modula (Layer Property Flow Package) koji zamenjuje originalni BCF modul (Block Centred Flow Package) vezan za način predstavljanja i zadavanja filtracionih karakteristika i diskretizaciju prostora kroz koncept slojeva. Od početka 2013. god. prestale su nadogradnje ove verzije i USGS koji je vlasnik programa je odlučio da je sledeća referentna verzija ovog programa MODFLOW-2005. U osnovi, radi se verziji MODFLOW-2000 iz koje je isključena podrška za automatsku kalibraciju modela, dok su dodati novi moduli, kao što je UZF modul (Unsatured Zone Flow). To je nov modul koji obuhvata infiltraciju i evapotranspiraciju u okviru kojeg su uključeni i efekti zadržavanja vode u nezasićenoj sredini i pripovršinski oticaj u potoke i jezera. Pored ovog, uključen je i modul Conduit Flow Process (CFP). U zavisnosti koji se od ovih modula koristi, MODFLOW-2005 se deli na MODFLOW-NWT i MODFLOW-CFP.

Verzija MODFLOW-NWT nastaje upotrebom modula UPW, koji je zamena za ranije pomenute BCF, LPF i HUF module. U ovoj verziji programa MODFLOW "suve" ćelije ostaju aktivne tokom proračuna obezbeđujući konvergenciju ka rešenju, što prethodne verzije nisu mogle. Podešavanja parametara za rešavanje problema u MODFLOW-NWT su brojna i kompleksna.

Verzija MODFLOW-CFP ima mogućnost simulacije turbulentnog ili laminarng režima kretanja podzemnih voda kroz karstne kanale: tako što spaja osnovnu jednačinu strujanja podzemnih voda sa izrazima za diskretnu mrežu cilindrične cevi (Hagen-Poiseuille jednačina za laminarni i Darcy-Weisbach jednačina za turbulentni tok); ili se unosi modelski sloj visoke provodljivosti kojim se može simulirati turbulentni režim toka podzemnih voda; ili se kombinuju prethodna dva (Polomčić et al. 2014b).

Početkom 2013. god. USGS je predstavio program MODFLOW-USG. Ova verzija programa MODFLOW uvodi nov i revolucionaran pristup modeliraniu

podzemnih voda. U radu su prikazane sugestije kolegama inženjerima koji se bave modeliranjem podzemnih voda nastalih na osnovu iskustva stečenog u Centru za modeliranje podzemnih voda Departmana za hidrogeologiju Rudarsko-geološkog fakulteta Beogradu u izradi gotovo  $\mathbf{H}$ 500 komercijalnih hidrodinamičkih modela i preko 80 naučnih modela.

Pored prikaza osnovnih karakteristika nove verzije programa MODFLOW ilustrovanih na primerima iz prakse, date su naznake kompleksnosti izvođenja automatske kalibracije hidrodinamičkih modela primenom programa PEST koji predstavlja industrijski standard za rad na inverznim modelima. U radu su prikazani i moduli za ubrzavanje kalibracionih proračuna sa predstavljanjem namenski izvedenog eksperimenta. Takođe, prikazana je i tehnika tzv. pojedinačnog razlaganja parametara (SVD) koja se koristi za skraćenje vremena kalibracionih prioračuna, kao i opis potkrepljen primerom primene Null Space Monte Carlo metode u oceni neodređenosti modela.

Izrada modela izvodi se etapno prema sledećim etapama (fazama) (slika 1):

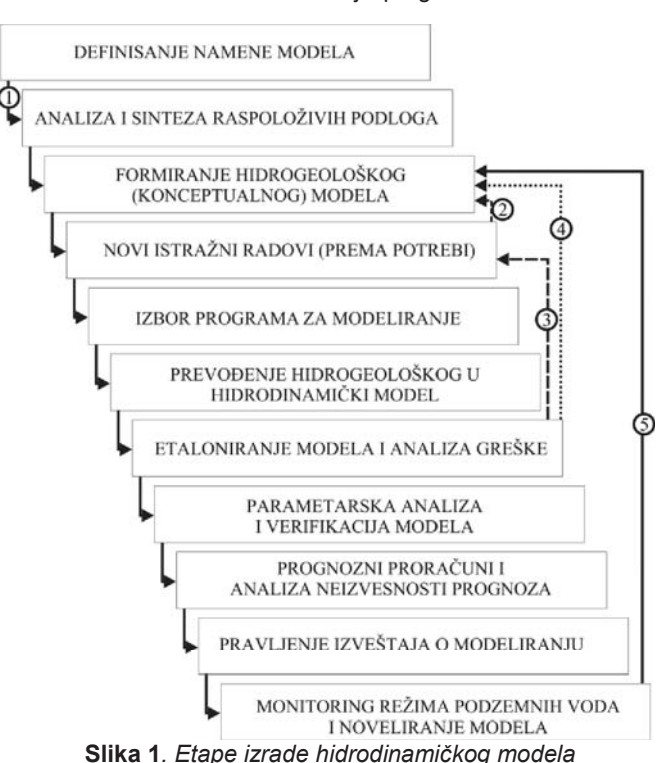

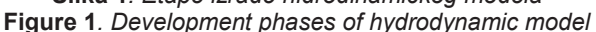

U radu su predstavljene neke etape izrade modela koje se u domaćoj praksi retko koriste, iako za to nema nikakvog stručnog opravdanja. Takođe, prikazane su i česte greške koje se javljaju tokom izrade modela.

#### **FORMIRANJE MODELA**

Hidrogeološki sistem istražnog područja koji je predmet izrade hidrodinamičkog modela, definisan je određenim ulaznim elementima, karakteristikama sredine, procesima u posmatranoj sredini i izlaznim elementima, pri čemu su ulazni i izlazni elementi međusobno zavisni (Polomčić, 2001). Prepoznavanje ulaznih i izlaznih elemenata hidrogeološkog sistema, način njihovog prevođenja u hidrogeološki (konceptualni), a potom i u hidrodinamički model strujanja podzemnih voda zahteva veoma dobro poznavanje teorijskih osnova iz geologije

(petrologije, sedimentologije, strukturne geologije i dr.), hidrogeologije, hidrologije, hidraulike i dinamike podzemnih voda. Za modele kojima će se simulirati transport materije ili prenos toplote, potrebno je i poznavanje osnova iz hemije, hidrohemije, termodinamike i geotermalne energije.

Savremeni programi za numeričke proračune parcijalnih diferencijalnih jednačina strujanja podzemnih voda, kakav je i MODFLOW, imaju mogućnost automatske promene jednačina po kojima se vrše proračuni u zavisnosti od stanja pijezometarskog nivoa u modelskim ćelijama. To znači da će se tokom iterativnih proračuna, u zavisnosti od hidrodinamičkog stanja u modelskim ćelijama zadavati jednačine koje opisuju strujanje sa slobodnim nivoom ili strujanje pod pritiskom.

Navedeno ne podrazumeva da autor modela može proizvoljno zadavati tip šematizacije slojeva na modelu, što se neretko dešava, već da mora voditi računa o inicijalnom zadavanju hidrodinamičkih uslova u modelskim slojevima. Na slici 1a prikazan je primer simulacije strujanja pod pritiskom u pijezometru koji odgovara realnim uslovima na terenu, dok je na slici 2b prikazan slučaj strujanja sa slobodnim nivoom u istom objektu i za identične hidrodinamičke i hidrološke uslove, zadan na osnovu nedovoljne ili pogrešne hidrodinamičke analize ulaznih podataka.

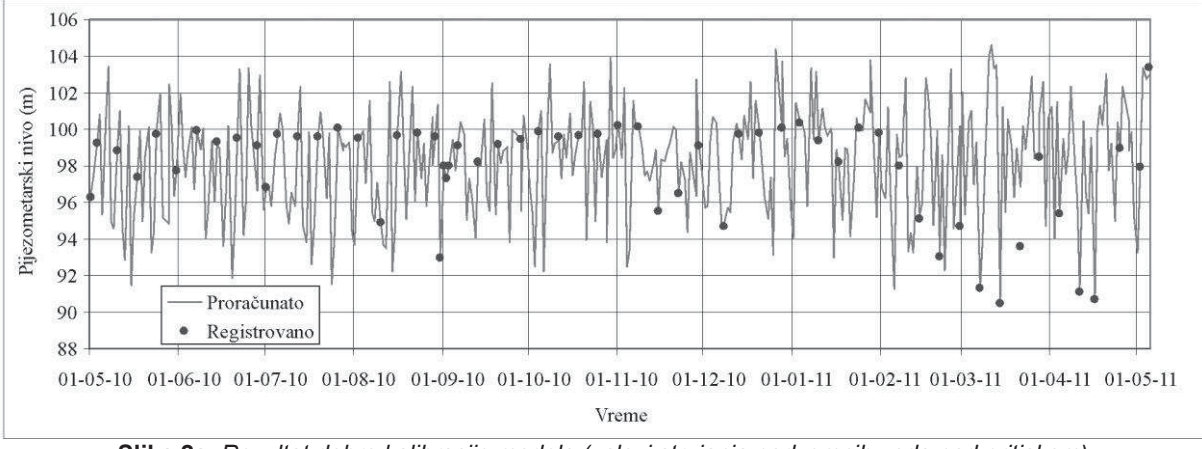

Slika 2a. Rezultat dobro kalibracije modela (uslovi strujanja podzemnih voda pod pritiskom) Figure 2a. The result of a good calibration model (conditions of confined aquifer)

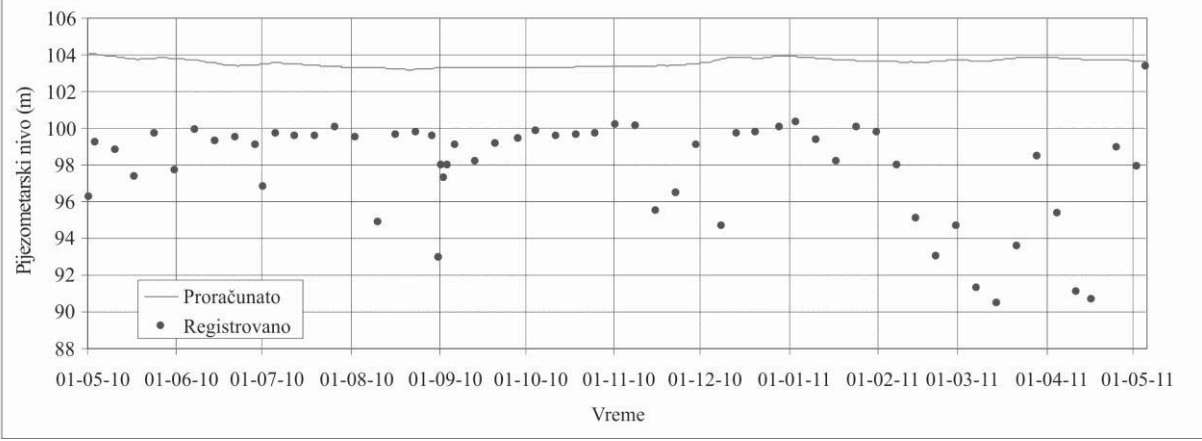

Slika 2b. Rezultat dobro kalibracije modela (uslovi strujanja podzemnih voda sa slobodinm nivoom) Figure 2b. The result of a poor calibration model (conditions of unconfined aquifer)

#### Diskretizacija prostora

Diskretizacija hidrogeološkog modela izvodi se sa ciljem izdvajanja ćelija koje se mogu smatrati homogenim po svim hidrogeološkim, hidrauličkim i hidrodinamičkim karakteristikama. Za svaku diskretizovanu modelsku ćeliju postavlja se po jedna parcijelna diferencijalna jednačina strujanja podzemnih voda. Rezultat ovog procesa je sistem od onoliko jednačina koliko ima diskretizovanih modelskih ćelija u analiziranom strujnom polju. Za kompleksne višeslojevite modele, broj aktivnih modelskih ćelija neretko prelazi i 1.000.000 (slika 3). Oblik dikretizovane ćelije zavisi od numeričke metode koja će se primeniti u proračunima. To su najčešće četvorostrane *i* trostrane prizme.

U zavisnosti od izabrane metode proračuna i raspoloživih polaznih podataka, određuje se gustina diskretizacije istražnog područja, odnosno dimenzije modelskih ćelija. Teoretski gledano, modeli sa gušćom diskretizacija strujne oblasti obezbeđuju veću preciznost, predstavljenu većom gustinom dobijenih rezultata (pritisaka ili proticaja u ćelijama).

Međutim, u praksi se sreću slučajevi gde sitnija diskretizacija oblasti strujanja nedovolino poznatih karakteristika dovodi do većih odstupanja rezultata proračuna od realnog stanja. Takođe, osnovno pitanje koje se postavlja kod izrade modela je: dokle ići sa smanjanjem dimenzija modelskih ćelija. Sprovedena je namenska analiza uticaja prostorne diskretizacije na rezultate kalibracije modela, pri čemu su dimenzije modelskih ćelija koje su analizirane u strujnom polju: 200x200 m, 100x100 m, 50x50 m, 25x25 m i 10x10 m. Na slici 4 prikazane su veličine diskretizacije polja (u planu) i karte rasporeda pijezometarskog nivoa u zoni bunara.

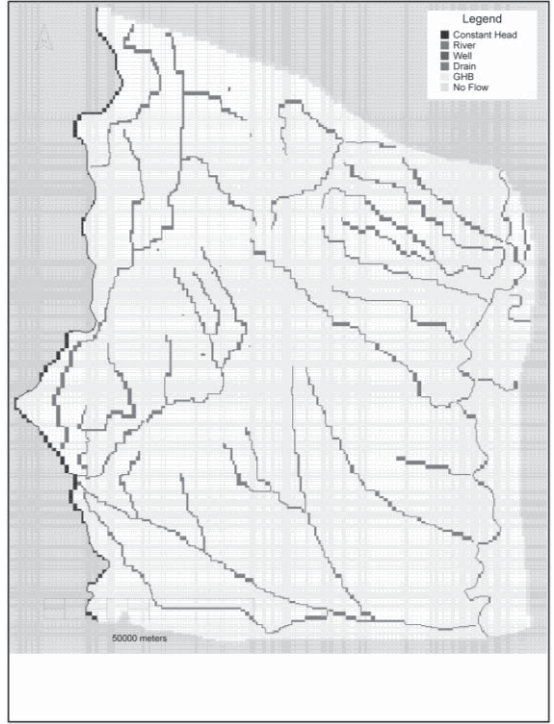

Slika 3. Prikaz diskretizacije u planu - primer modela severne Bačke i južne Mađarske Figure 3. Space discretization (the example of the model of northern Bačka and southern Hungary)

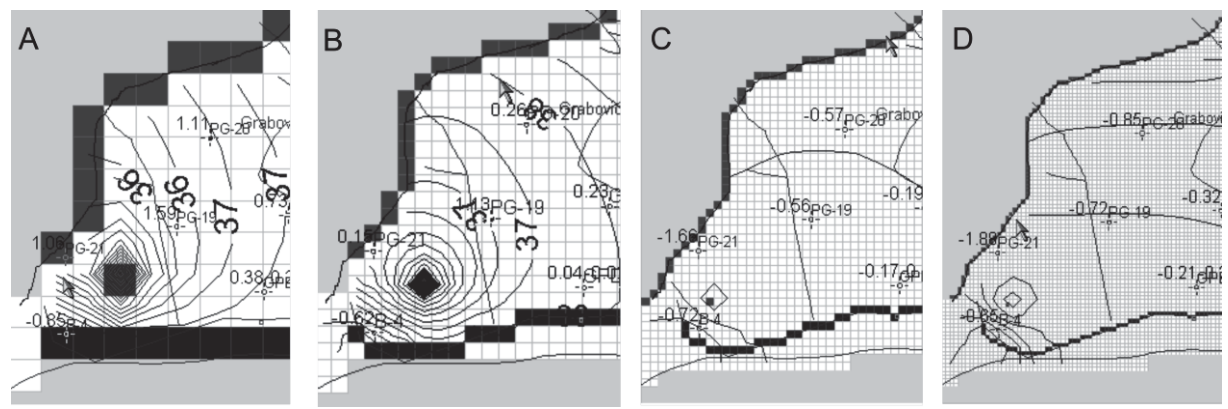

Slika 4. Prikaz gustine diskretizacije na primeru Grabovičkog polja: a) homogena diskretizacija 200 m x 200 m; b) homogena diskretizacija 100 m x 100 m; c) homogena diskretizacija 50 m x 50 m; d) homogena diskretizacija 25 m x 25 m

Figure 4. The density of the grid of discretization (study area - "Grabovičko polje"): a) homogeneous space discretization - 200 m x 200 m; b) homogeneous space discretization - 100 m x 100 m; c) homogeneous space discretization - 50 m x 50 m; d) homogeneous space discretization - 25 m x 25 m

Na slici 5 prikazana je izvedena analiza uticaja promene veličine modelske ćelije na ukupan broj "aktivnih" modelskih ćelija, na potreban broj iteracija do konvergiranja rezultatu, i na dužinu proračuna. Evidentno je da sa smanjenjem modelskih ćelija dolazi do porasta svih analiziranih parametara. Značajniji porast analiziranih parametara javlja se kod prelaska na dimenzije modelskih ćelija 25x25 m i 10x10 m. Izvedena analiza ima formu opšte preporuke. Za svaki konkretni slučaj moraju se pažljivo odrediti dimenzije modelskih ćelija respektujući kvalitet i kvantitet ulaznih podataka, kao i cilj izrade modela!

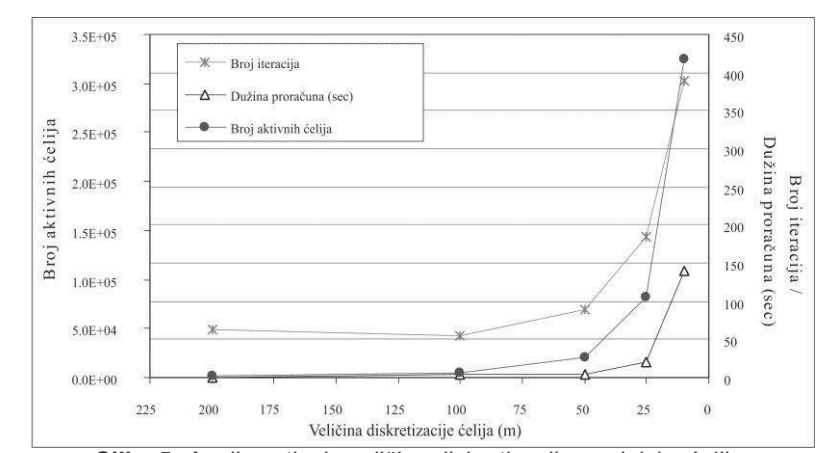

Slika 5. Analiza uticaja veličine diskretizacije modelske ćelije na broj aktivnih ćelija, broj iteracija i dužinu proračuna Figure 5. Analysis of the impact of the model cells size comparison to the number of active cells. the number of iterations and the length of the calculations

#### **MODFLOW-USG**

Kod klasičnog programa MODFLOW tokom pogušćenja osnovne mreže diskretizacije u područjima od većeg interesa ili sa većim brojem kvalitetnih ulaznih podataka ceo model je pod uticajem pogušćavanja mreže diskretizacije. Navedeno rezultuje neretko značajnim (i nepotrebnim) povećanjem broja modelskih ćelija (slika 6a) koje tokom iterativnih kalibracionih proračuna nepotrebno produžuju trajanje istih. Za razliku od njega, kod programa MODFLOW-USG postoje značajno veće mogućnosti u dizajniranju mreže diskretizacije koje ne opterećuju ceo model. Nov način diskretizacije sa nestruktuiranom mrežom omogućava bolje opisivanje geometrijskih oblika litoloških celina ili graničnih uslova i ubrzava proračune na račun manjeg broja modelskih ćelija (slika 6b).

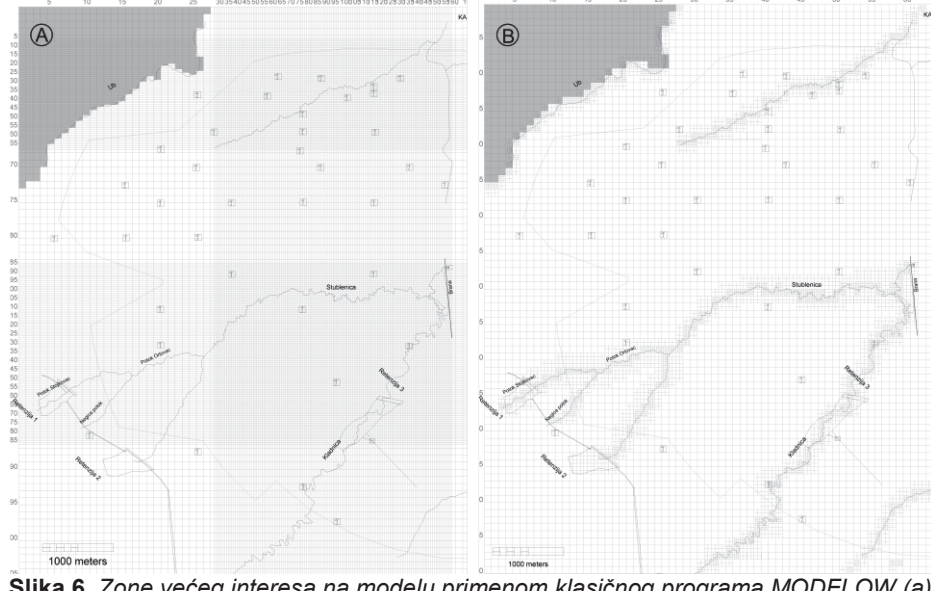

Slika 6. Zone većeg interesa na modelu primenom klasičnog programa MODFLOW (a) i primenom programa MODFLOW-USG (b) Figure 6. The zone of increasing interest by applying classical MODFLOW code (a) and MODFLOW-USG code (b)

Nova mogućnost primene programa MODFLOW-USG je Conduit Line Network opcija koja podržava CPF karakteristike programa MODFLOW-CFP, čime je omogućeno zadavanje karstnih kanala, drenažnih cevi i sl. u okviru nestruktuiranih mreža. Na slici 7 prikazan je karakterističan primer primene CLN opcije u MODFLOW-USG, a na slici 8, rezultat kalibracije takvog modela.

Za rešavanje parcijalnih diferencijalnih jednačina strujanja podzemnih voda kod programa MODFLOW-USG ne koristi se metoda konačnih razlika (priraštaja) kao u klasičnom programu MODFLOW, već se koristi numerička metoda konačnih. Za primenu ove numeričke metode nužno je da modelske ćelije budu prizmatične,

konveksne i sa ravnom povlatom i podinom (Polomčić et al. 2014b). Tačnost primene ove numeričke metode zavisi od većeg broja faktora, među kojima je najvažnija da svaka duž koja povezuje dva susedna čvora bude normalna u odnosu na kontakt između dve modelske ćelije (detaljnije u Polomčić et al. 2014b).

Program MODFLOW-USG uspešno prevazilazi probleme koji su karakterisali klasičan program MODFLOW, kao što su nefleksibilna mreža diskretizacije, nužnost kontinualnosti modelskih slojeva, numerička nestabilnost izazvana pojavom "suvih" ćelija i značajno vreme trajanja proračuna usled velikog broja modelskih ćelija. Relativno komplikovan prikaz nestruktuirane mreže i preduslovi za primenu numeričke metode konačnih zapremina za posledicu imaju da je programiranje pratećih modula znatno teže u odnosu na klasičan programaMODFLOW, pa MODFLOW-USG još uvek nema podršku brojnih modula i pratećih programa.

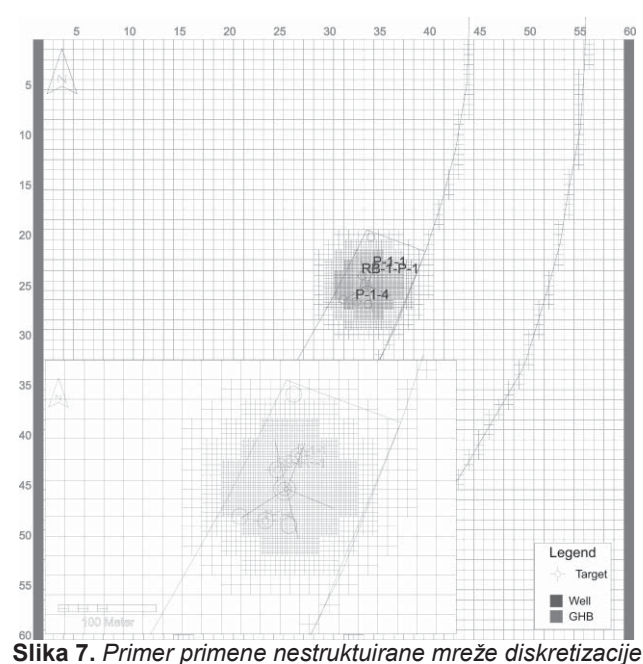

(obala reke i okruženje bunara sa horizontalnim drenovima) u programu MODFLOW-USG Figure 7. An example of unstructured-grid discretization (river banks and collector wells) in the MODFLOW-USG code

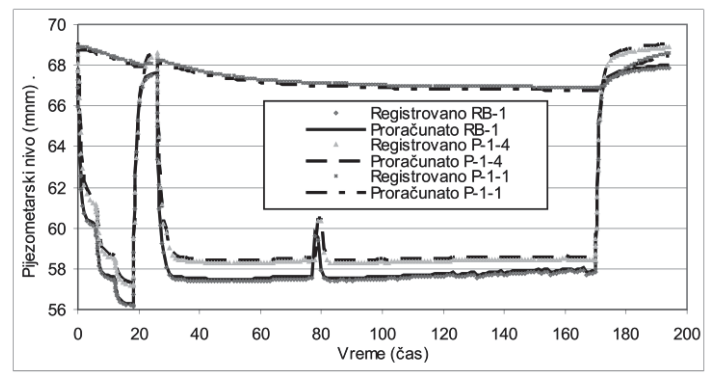

Slika 8. Primer primene MODFLOW-USG modela na primeru bunara sa horizontalnim drenovima RB-1 na beogradskom izvorištu Figure 8. An example of accuracy using MODFLOW-USG code in the case of collector well "RB-1" at the Belgrade groundwater source

#### Diskretizacija vremena

Kod nestacionarne simulacije, pored diskretizacije prostora neophodno je izvesti i diskretizaciju vremena. Kalibracija modela u nestacionarnim uslovima je zahtevnija i dugotrajnija, ali dobijeni model vernije preslikava režim podzemnih voda u analiziranoj strujnoj oblasti.

Vremenski period za koji su pribavljeni podaci se analizira, i u zavisnosti od "gustine" vremenski zavisnih serija podataka i željene tačnosti rešenja, određuje se osnovni proračunski period (interval, korak). Kraći vremenski korak po pravilu daje tačnije rešenje, ali se postavlja pitanje kvaliteta ulaznih podataka i opravdanosti smanjenja vrmenskog koraka (slika 9). Vremenski korak ("time step") bi trebao da je kraći kada su učestalije promene vrednosti graničnih uslova na modelu, odnosno da je duži ako se vrednosti graničnih uslova retko menjaju.

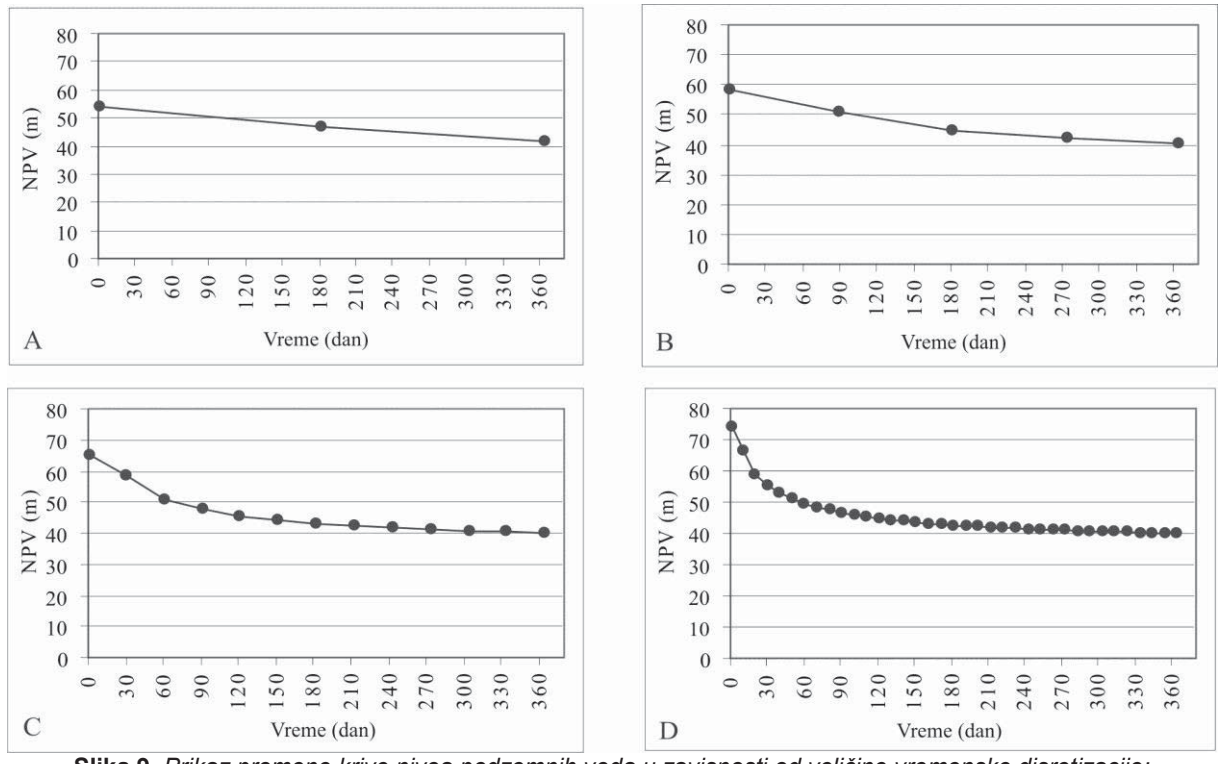

Slika 9. Prikaz promene krive nivoa podzemnih voda u zavisnosti od veličine vremenske disretizacije: *a) t=180 dana; b) t=90 dana; c) t=30 dana; d) t=10 dana*  **Figure 9***. Changes in the curve of groundwater levels comparison to the size of time discretization: a) t=180 b) t=90 days c) t=30 days d) t=10 days* 

Generalna preporuka je da se veličina vremenskog koraka bira u zavisnosti od vremenskog perioda koji se razmatra (tabela 1), pri čemu stepen detaljnosti zavisi od konretnih uslova i postavljenog cilja izrade modela. Pored vremenskog koraka koji označava osnovnu diskretizaciju vremena može se koristiti i tzv. stres period (eng. "stress period"), pod kojim se podrazumeva grupa vremenskih koraka u kojima nema promene graničnih uslova. Na istom primeru kao i kod analize vezane za prostornu diskretizaciju, izvedena je analiza uticaja izbora

veličine vremenskog koraka na dužinu proračuna, grešku proračuna i nivo podzemnih voda u izabranom pijezometru čiji je registrovan nivo 35,81 mnm. Unutar vremanskog perioda od godinu dana, analizirani su vremenski koraci od 180, 90, 30, 15, 10, 5 i 1 dan. Prikazani rezultati analize na slici 10 ukazuju da smanjenje vremenskog koraka utiče na značajno povećanje dužine trajanja nestacionarnih proračuna. Sdruge strane, greška proračuna se smanjuje (ukupna, i u izabranom pijezometru gde je za vremenski korak od 1 dana vrednost pijezometarskog nivoa u pijezometru dobijena proračunom 35,87 mnm).

| Tabela 1. Generalna preporuka izbora |
|--------------------------------------|
| vremenskog koraka kod diskretizacije |
| vremena                              |

**Table 1.** *General recommendation for selection of the time step discretization* 

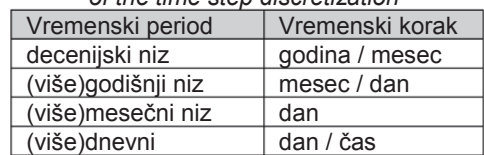

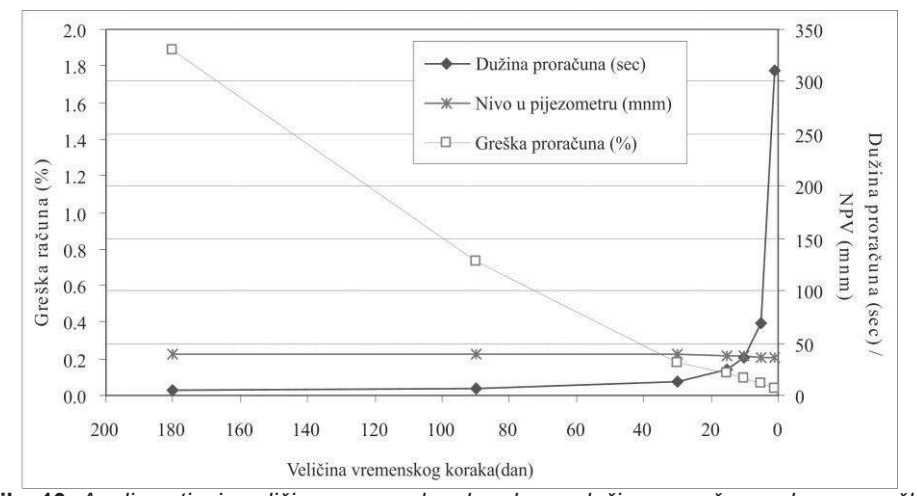

Slika 10. Analiza uticaja veličine vremenskog koraka na dužinu proračuna, ukupnu grešku i proračunati nivo podzemnih voda u izabranom pijezometru Figure 10. Analysis of the impact of the time step size comparison to the length of the calculations, the overall error and the estimated groundwater level in the selected piezometer

#### Granični uslovi

Kod izrade modela posebno delikatan problem predstavlja određivanje i zadavanje graničnih uslova kojima će se simulirati realni izvori prihranjivanja i dreniranja jedne ili više izdani, kao i granice njihovog rasprostranjenja u okviru područja obuhvaćenog modelom. Iako je, neretko, relativno lako na terenu uočiti granične uslove, njihova hidrodinamička i hidraulička uloga nije jednoznačna i ona se utvrđuje tek u procesu etalonirania modela. Polazeći od tri osnovna konturna uslova (Dirichlet-ov. Neumann-ov i Cauchy-ev) proistekla iz hidrauličke teorije fitracije, program MODFLOW sadrži kombinacije ovih uslova svrstanih u tri grupe sa pratećim podrupama, a sve sa ciljem što kvalitetnijeg zadavanja realnih uslova na terenu. Međutim, ovi kombinovani granični uslovi, opterećeni su sa više međosobno zavisnih geometrijskih i hidrauličkih parametara, što povećava neodređenost modela. Iako imaju mogućnost realističnije simulacije, kombinovane granične uslove značajno je teže kalibrisati, pre svega zbog nepoznavanja svih potrebnih ulaznih elemenata.

Jedna od često prisutnih grešaka kod izrade modela je zadavanje graničnog uslova sa definisanom vrednošću potencijala (pijezometarskog nivoa), koji je u praksi i najzastupljeniji. Iako obezbeđuje veoma dobru numeričku stabilnost proračuna, njegovo zadavanje s punim opravdanjem ima u analitičkim izrazima (sa svim pratećim limitima analitičkog pristupa) i retko kada ima puno opravdanje u numeričkim simulacijama. Ovi retki slučajevi javljaju se kada se uticaj bunara zadaje preko konstantog nivoa; kada je manji model "teleskopski"izveden iz regionalnog modela (eng. "Telescopic Mesh Refinement – TMR); ili u izuzetnim uslovima šematizacije većeg površinskog toka bez kolmiranog rečnog dna. Kod zadavanja ovog graničnog uslova treba imati u vidu da u zadatim modelskim ćelijama on predstavlja neprekidan (konstantan) doticaj (ili oticaj) i da postoji linearna zavisnost npr. doticaja iz ovih modelskih ćelija kao razlike pritiska na granici i unutar modela.

Na slici 11 prikazana je razlika u strujnim slikama i korelacionim zavisnostima nivoa podzemnih voda u pijezometrima kod primene graničnog uslova "reka" i graničnog uslova konstantnog potencijala u hidrodinamičkom modelu. Evidentno je da se sa primenom graničnog uslova zadatog potencijala dobijaju viši nivoi podzemnih voda što proizilazi iz karakteristika ovog tipa graničnog uslova (slika 11).

#### Etaloniranje modela

Proces etaloniranja (kalibracije) hidrodinamičkog modela predstavlja najdelikatniju fazu izrade modela. On podrazumeva usklađivanja rezultata simulacije, najčešće režima izdani, sa podacima registrovanim u prirodi. Etaloniranie modela može se obavliati manuelno (ručno) i automatski preko namenskih programa. U domaćoj praksi znatno je zastupljeniji proces manuelne kalibracije koji se zasniva na nizu probanja različitih kombinacija vrednosti parametara modela. Ovaj način zahteva veliko iskustvo autora modela, pri čemu ostaje otvoreno pitanje da li je model zaista kalibrisanom sa optimalnim skupom parametara.

U cilju izbegavanja učešća subjektivnog suda istraživača, kao i usled velikog broja mogućih kombinacija parametara modela koji naizgled omogućuju dobijanje "dobrog" modela, javila se potreba za efikasnijim pristupom procesu etalonirnia modela. Automatska kalibracija modela, u najvećem delu, obezbeđuje navedene zahteve. Njome se optimizuju vrednosti izabranih parametara hidrogeološkog sistema, pri čemu je podrazumevani kriterijum, odnosno ciljna funkcija, minimiziranje razlika između registrovanih vrednosti i rezultata simulacije na modelu. Industrijski standard za automatsku kalibraciju modela je program PEST. Na osnovu zadatih kriterijuma, PEST menja parametre modela sve dok se izlazni rezultati simulacije približno ne poklope sa merenim podacima (nivoi podzemnih voda ili proticaji u odabranim tačkama strujnog polja). Optimizaciona metoda se zasniva na Gaus-Markar-Levenbergovom algoritmu pronalaženja minimuma sume kvadrata reziduala (razlika između merenih podataka i rezultata simulacije modela). Brojnim parametrima mogu se odrediti njihove optimalne numeričke vrednosti u sklopu postavljenih kriterijuma: za neograničeni broj zona hidrogeoloških parametara i za neograničeni broj vrsta, karakteristika i deonica graničnih uslova (koji obuhvataju mogućnost određivanja intenziteta infiltracije i evapotranspiracije, dubine evapotranspiracije, proticaje ili pijezometarske nivoe, konduktivitete graničnih uslova, itd.).

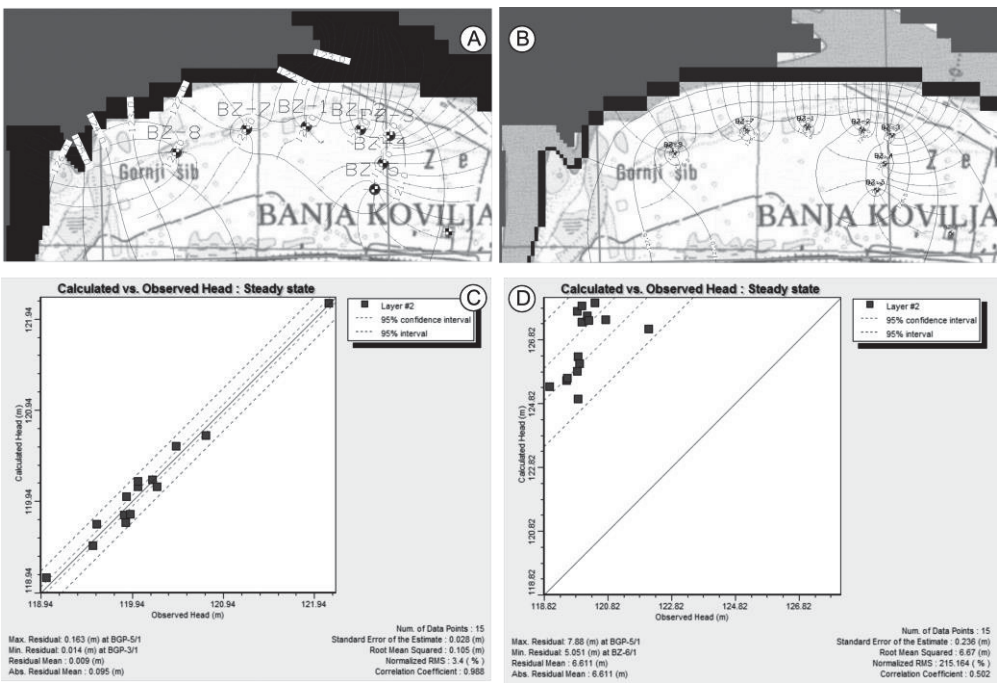

Slika 11. Prikaz primene graničnih uslova u programu MODFLOW: a i c) granični uslov "reka" – strujnice i ekvipotencijalne linije sa rezultatom kalibracije; b) i d): granični uslov konstantnog potencijala - strujnice i ekvipotencijalne linije sa rezultatom kalibracije Figure 11. Presentation of the application boundary conditions in the MODFLOW code:

a) and c) river boundary condition - streamlines and equipotential lines with a results of model calibration; b) and d) constant potential boundary condition - streamlines and equipotential lines with a results of model calibration

lako ima mogućnost simultanog određivanja većeg broja parametara, rezultat koji se dobije upotrebom klasičnog programa PEST nalazi se u okvirima koje je autor modela postavio. To se odnosi na dimenzije, broj i oblik zona prostorne distribucije nekog parametra koje se ne menjaju tokom proračuna. Vrednosti parametra (npr. koeficijenata filtracije) unutar unapred definisanih zona su konstantne vrednosti, što u prirodi nije slučaj (slika  $13a$ ).

Konvencionalna kalibracija hidrodinamičkih modela, bilo da je u pitanju manuelna ili automatska, bazira se na sledećim postavkama:

- definiše se zadovoljavajući broj parametara za kojima će se dobiti "dovoljno prihvatljivo" poklapanja modela sa prirodom,
- definišu se "strukturne smetnje" kroz neslaganja u proračunima,
- prave se prognozni proračuni sa izabranim parametrima,
- uključuju se "strukturne smetnje" u grešku proračuna (kalibracije).

Sledeća su najnznačajnija pitanja koja prate primenu konvencionalnog načina kalibracije modela:

- Da li je analizirana strujna oblast u prirodi zaista podeljena na homogene zone kao što je u modelu?
- Ako se dodaje više zona parametara u modelu kako bi se postiglo što veće poklapanja rezultata sa prirodom, na osnovu čega se određuju njihove lokacije, oblik, dimenzije i vrednosti parametara u niima?
- Da li strujna oblast prekrivena zonama nekog parametra kao što je npr. "leopardova koža" zaista reprezentuje geološke uslove i genezu terena?
- "Strukturne smetnje" koje su u rezultat kalibracije modela uvedene kroz uvođenje zonalnosti pokazuju prostornu korelaciju; pa će se javiti greške u određivanju kovarijanse zadavanih parametera.
- Kakav je kvalitet prognoznih proračuna zasnovan na ovakvom modelu?
- Da li postoji mogućnost da prognozni proračuni zavise od detalja u prirodi koji nisu zadati na modelu jer nisu istraženi u potrebnom obimu? Svakako da se nikada neće biti u stanju proceniti rasprostranjenje i značaj takvih detalja, ali ako je sadržan u modelu, kako se može kvantifikovati?
- Kako smanjiti veliki broj "strukturnih smetnji" i povećati reprezentativnost modela?

# Primena programa PEST sa opcijom regularizacije parametara

Najkvalitetniji (trenutni, aktuelni) način da se navedni nedostatak primene klasičnog programa PEST prevaziđe napravljen je razvojem potpuno novog koncepta koji podrazumeva geostatističku obradu podataka i primenu kriging metode u interpolaciji između kontrolnih tačaka (eng. "pilot points") (Tonkin & Doherty, 2005). Te tačke nisu nužno fiktivne tačke, mada su znatno ređe u pitanju tačke u kojima je neka veličina, odnosno parametar poznat. Kod ove vrste automatske kalibracije, svaka kontrolna tačka predstavlja parametar koji treba da se odredi (Doherty, 2003). Proces primene kontrolnih tačaka u programu PEST naziva se regularizacija odnosno regulisanje prostorne distribucije određenih parametara i/ili vrednosti graničnih uslova.

Automatska kalibracija modela sa regularizacijom sadržana u programu PEST zasniva se na sledećim postavkama:

- teži se postizanju jedinstvenosti parametara,
- koristi se veliki broj parametara;
- sami podaci "govore" gde postoji heterogenost parametara u prostornoj distribuciji,
- tokom procesa kalibracije automatski se redukuju proračuni koristeći složene algoritme komandi.
- autor modela zadaje ciljni opseg tačnosti modela, a redukcija proračuna se obavlja tako da se postigne zadata tačnost modela.

Postoji više načina zadavanja kontrolnih tačaka na modelu: preko regularne mreže (slika 12a) i preko triangulacije kada su uključene lokacije osmatračkih objekata (slika 12b). Veći i kompleksniji modeli po pravilu imaju veći broj kontrolnih tačaka. Primera radi, hidrodinamički model PK "Radljevo" (Polomčić, 2016) sastoji se od 469 kontrolnih tačaka sa horizontalnom i 266 kontrolnih tačaka sa vertikalnom komponentom koeficijenta filtracije, dok je za specifično uskladištenje zadano 266 kontrolnih tačaka. Na modelu PK "Tamnava – zapadno polje" (Polomčić et. al, 2015) ukupno je zadano 729 kontrolnih tačaka sa horizontalnom komponentom i 286 kontrolnih tačaka sa vertikalnom komponentom koeficijenta filtracije.

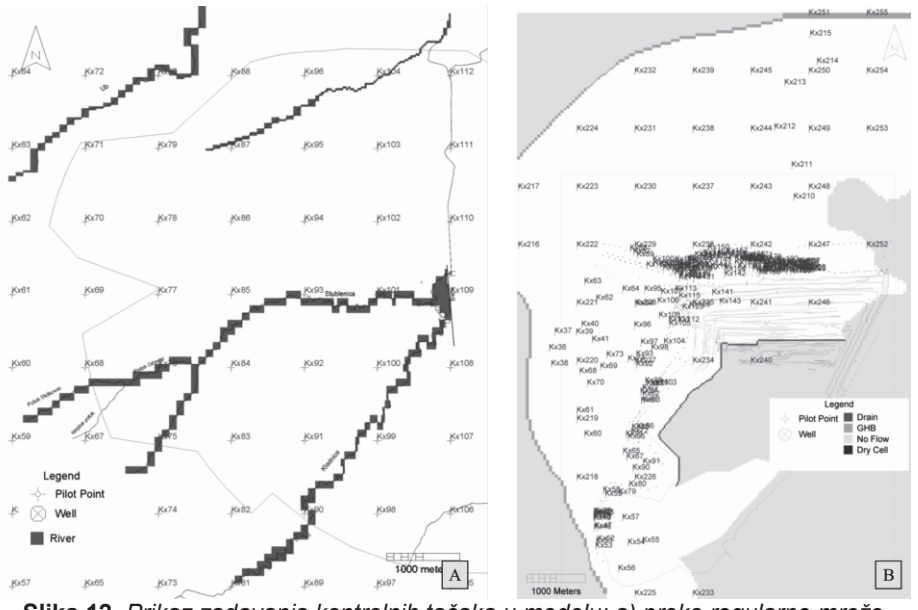

Slika 12. Prikaz zadavanja kontrolnih tačaka u modelu: a) preko regularne mreže (Hidrodinamički model PK "Radljevo" - Polomčić 2016); b) preko regularne mreže i triangulacije (Hidrodinamički model PK "Drmno" - Polomčić 2016)

Figure 12. Pilot points in the hydrodynamic model: a) regular grid ("Radljevo" open cast mine; Polomčić, 2016); b) regular grid and triangulation ("Drmno" open cast mine; Polomčić, 2016)

Rezultat primene programa PEST sa opcijom regularizacije u automatskoj kalibraciji modela daje rezultat koji uključuje heterogenost sredine (strujne oblasti) po pitanju distribucije parametara sredine koji su određivani (Doherty 2010). Na slici 13 prikazani su rezultat konvencionalne kalibracije modela (manuelne ili automatske) i kalibracija preko programa PEST sa regularizacijom.

Broj određenih heterogenih zona je po pravilu veoma velik. Npr. na hidrodinamičkom modelu površinskog kopa "Tamnava – zapadno polje" (Polomčić et al. 2015) izdvojeno je 49.964 zona sa vrednostima koeficijenata filtracije, u ukupno osam modelskih slojeva, dok je na modelu površinskog kopa "Drmno" (Polomčić, 2014. 2016) u okviru šest modelskih slojeva izdvojeno je 48.526 zona sa vrednostima koeficijenata filtracije. odnosno 30.182 zone sa paramterima uskladištenja, a na modelu površinskog kopa "Radljevo" (Polomčić, 2016) u okviru sedam modelskih slojeva ukupno izdvojeno 106.904 zone sa vrednostima horizontalne, odnosno 68.301 zona sa vrednostima vertikalne komponente koeficijenata filtracije, dok je za specifično uskladištenje izdvojeno 71.034 zone.

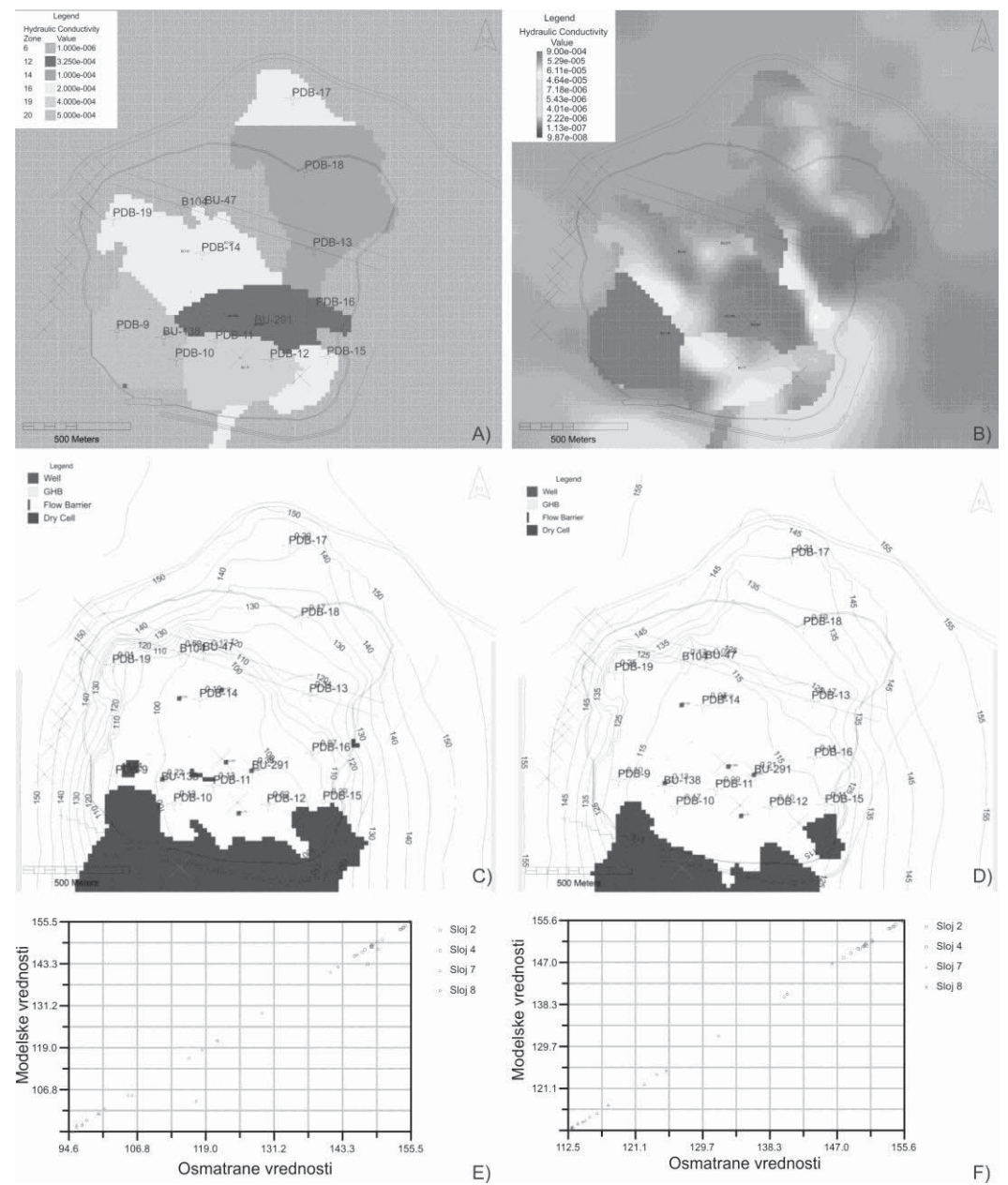

**Slika 13.** *Prikaz rezultata automatske kalibracije modela primenom konvencionalnog programa PEST (a, c, e) i PEST-a sa regularizacijom (b, d, f) na primeru površinskog kopa "Buvač" (Polomčić, Bajić 2015): prostorna distribucija vrednosti koeficijenta filtracije u sedmom modelskom sloju, rezultat etaloniranja modela - karta*  hidroizohipsi i korelaciona zavisnost registrovanih i proračunatih nivoa podzemnih voda u pijezometrima Figure 13. Results of automatic model calibration - case study of the open cast mine "Buvač" (Polomčić & Bajić, *2015): using the standard PEST(a, c, e); using the PEST with regularization (b, d, f); a) and b) spatial distribution of hydraulic conductivity values; c) and d) model calibration - the map of groundwater levels; e) and f) correlation dependence between registered and calculated groundwater levels in piezometers* 

Prednost primene programa PEST sa opcijom regularizacije parametara ogleda se u sledećem:

- napušta se koncept diskretnih slojeva u modelu,
- tokom numeričkog rešavanja inverznog zadatka, automatski se uvodi heterogenost parametara u strujnoj oblasti na lokacijama gde je to potrebno,
- kako rezultat izvedene kalibracije modela dobija se daleko veća zastupljenost složenosti (heterogenosti) terena nego kod primene klasičnog programa PEST,
- dobijeni rezultati kalibracionih proračuna možda neiskazuju sve prisutne složenosti terena, ali ako se prave prognozni proračuni koje zavise od detalja sadržanih na terenu, svi detalji biće obuhvaćeni ovim proračunima,
- ispravno su definisane neodređenosti modela, a u vezi sa tim mogu se postaviti adekvatni prognozni proračuni.

## Ocena kvaliteta izvedenog etaloniranja modela

Veličina greške koja se može javiti kod etaloniranja modela predstavlja rezultat uticaja većeg broja faktora: karakteristike hidrogeološkog sistema koji je predmet analize, tipa postavljenog zadatka, broja i kvaliteta raspoloživih podloga, razmere posmatranja, karakteristika modela, znanja, objektivnosti i iskutva autora modela, itd.

Za ocenu kvaliteta izvršenog etaloniranja modela potrebno postaviti kvalitativne i kvantitativne kriterijume kalibracije.

Pod kvalitativnim kriterijumima etaloniranja modela podrazumeva se poređenje strujne slike dobijene na osnovu registrovanih podataka u prirodi i strujne slike koja je rezultat kalibracionog proračuna na modelu, za isti vremenski presek i iste uslove na terenu (slika 14). U okviru analize strujne slike kod modela strujanja podzemnih voda, porede se: oblici hidroizohipsi (hidroizobata), smerovi kretanja podzemnih voda, pojava pozitivnih ili negativnih lokalnih depresija u nivoima podzemnih voda, karakter (uticaj) površinskih tokova (prihranjivanje ili dreniranje) po pojedinim zonama modela (ako ima površinskih tokova na području obuhvaćenom modelom), a kod modela transporta materije i oblik tela zagađenja sa oblikom izolinija koncentracije zagađivača u telu zagađenja, smer kretanja zagađivača.

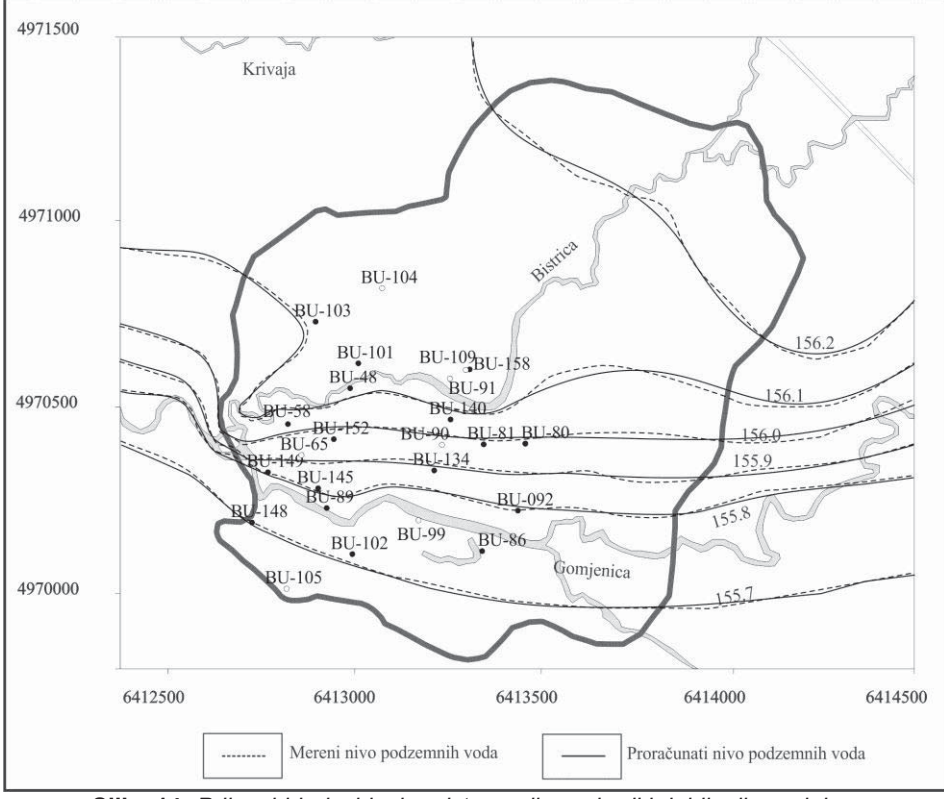

Slika 14: Prikaz hidroizohipsi registrovanih u prirodi i dobijenih modelom kod veoma dobro kalibrisanog modela (Polomčić et al. 2013) Figure 14. Map of the hydro-isohypses registered and calculated by the very good calibrated model (Polomčić et al. 2013)

Kvantitativni kriterijumi kvaliteta izvedenog etaloniranja modela obuhvataju statističku i korelacionu analizu reziduala po objektima i po vremenskim koracima ako je rađeno nestacionarno etaloniranje, odnosno: statističku obradu preko sledećih pokazatelja: srednje vrednosti reziduala, apsolutne srednje vrednosti reziduala, srednje greške, srednje apsolutne greške, standardne greške proračuna, srednje kvadratne greške, normalizovane srednje kvadratne greške i standardne devijacije.

Reziduali se analiziraju i preko histograma normalne raspodele. Na slici 15a je prikazan primer dobrog poklapanja reziduala po normalnoj raspodeli, dok je na slici 15b prikazano veliko rasipanje reziduala - što ukazuje na loše kalibrisan model.

Svi gore navedeni statistički kriterijumi odnose se na vrednosti pijezometarskog pritiska u strujnom polju. Međutim, da bi model mogao da se prihvati kao reprezentativan, primenjuje se još jedan kvantitativni kriterijum: kriterijum bilansa podzemnih voda. Preporuka je da razlika u bilansu podzemnih voda za ceo model ne bi trebalo da je veća od 0,1 %, izraženo kao razlika ukupnog doticaja u model i ukupnog oticaja iz modela, a kod nestacionarnih modela, i za svaki vremenski korak. Kao gornja granica prihvatljivosti modela nameće se vrednost od 0,5 %.

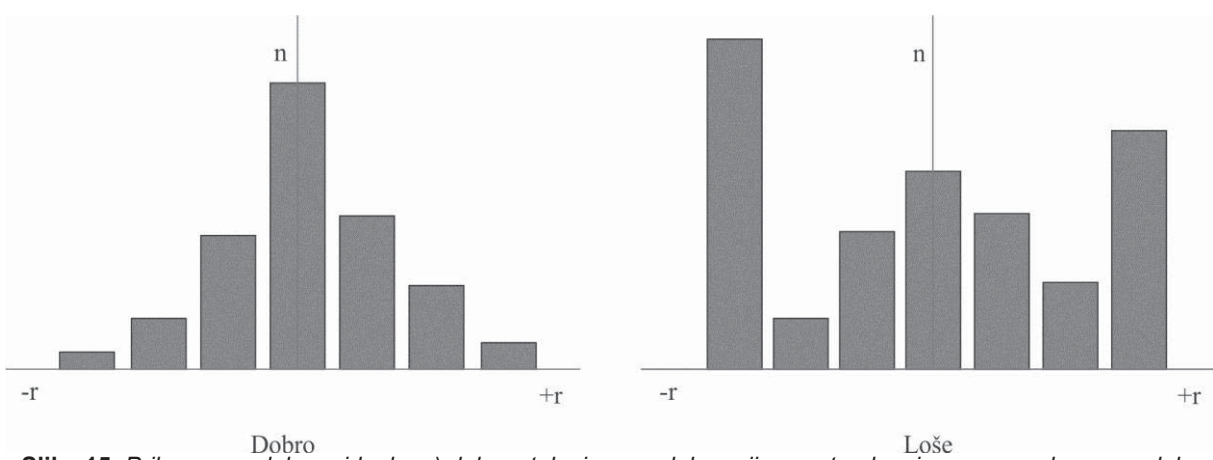

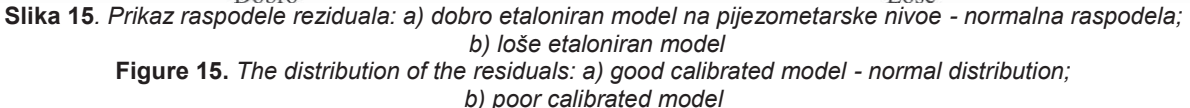

## Moduli programa PEST za skraćenje vremena trajanja etaloniranja modela

lako omogućava brojne prednosti, sama primena programa PEST sa opcijom regularizacije parametara, ne znači nužno da će po završenom proračunu tačnost (reprezentativnost) modela biti prihvatljiva. Neretko, će se proces morati ponoviti nekoliko puta. Svaku kontrolnu tačku program PEST posmatra kao parametar čija se optimalna vrednost određuje. Vreme trajanja kalibracije na ovaj način meri se časovima, nekada i danima. Veoma veliki modeli sa brojnim parametrima koji se određuju, ukljujući i kontrolne tačke, u uslovima nestacionarne kalibracije modela, praktično ne bi mogli da se izvedu bez korišćenja većeg broja procesora.

Program PEST omogućava dva načina ubrzanja proračuna: preko modula Parallel PEST i modula BeoPEST. Oba načina se zasnivaju na simultanoj kalibraciji povezivanjem više računara sa osnovnom idejom povećanja procesorske snage koja se koristi u proračunima (Polomčić et al. 2015). Osnovni računar naziva se "Master", a svi drugi "Slave". Podržano je do 100 "Slave" računara. Posledica ovakvog pristupa proračunima je redukcija vremena potrebnog za etaloniranje modela.

Za upotrebu modula Parallel PEST potrebno je da je više računara povezano kroz internu računarsku mrežu (slika 16).

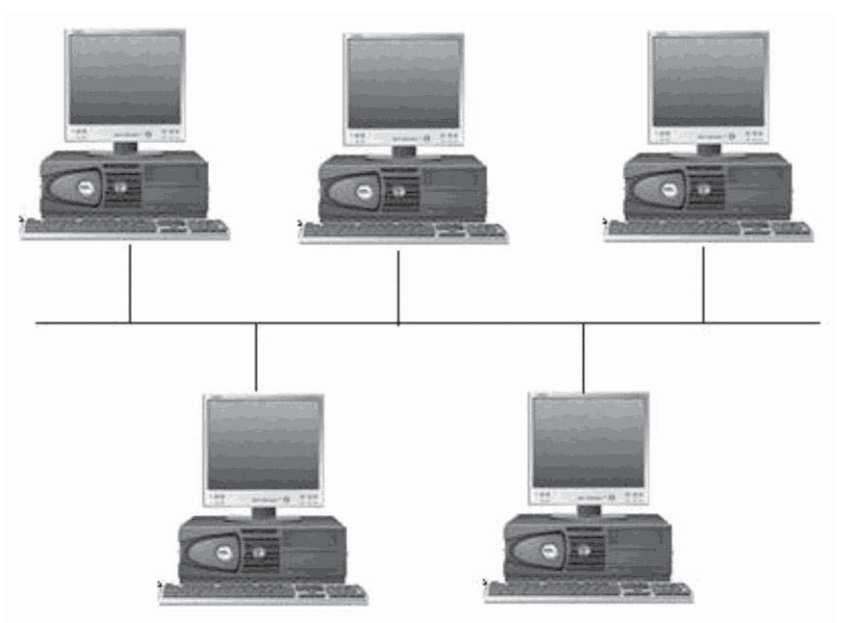

Slika 16. Primer povezivanja računara za primenu Parallel PEST-a (http://www.mpassociates.gr) Figure 16. An example of connecting computers using Parallel PEST

Modul BeoPEST je specijalna verzija programa PEST koja obezbeđuje da se proračuni obavljaju simultano koristeći udaljene računare povezane preko interneta (tzv. "cloud computing") (Hunt et al. 2010). "Slave" računari sa kojima se preko interneta povezuje "Master" računar mogu se nalaziti na poznatim lokacijama (kod kolega i sl.) ili se mogu iznajmiti (u inostranstvu) (slika 17).

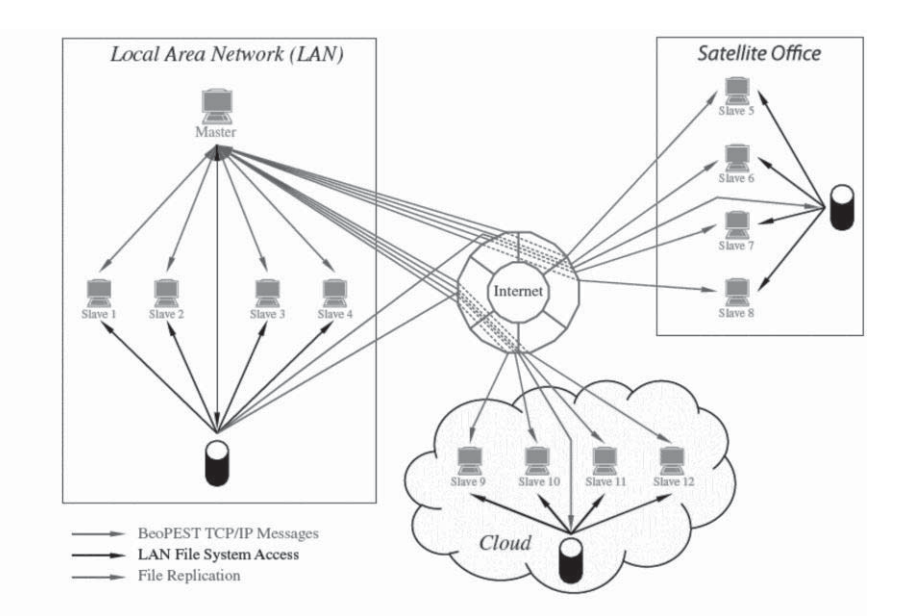

Slika 17. Šema povezivanja računara za upotrebu modula BeoPEST (modifikovano, Schreuder 2009) Figure 17. Schematic of parallel computing on the cloud using BeoPEST (modified, Schreuder 2009)

U cilju analize smanjenja dužine proračuna primenom modula Parallel PEST i BeoPEST u Centru za modeliranje podzemnih voda Departmana za hidrogeologiju Rudarsko-geološkog fakulteta u Beogradu napravljen je eksperiment (Polomčić et al. 2015). Model obuhvata istražno područje dimenzija 22 x 17 km u kome su izdvojena 4 modelska sloja, sa ukupno 348.674 ćelije. Prvo je rađena stacionarna kalibracija modela i zadato je po 157 kontrolnih tačaka za horizontalne i vertikalne vrednosti koeficijenta filtracije. Propustvljivost rečnog dna kod graničnog uslova reka je podeljena u 16 zona, dok je provodljivost u graničnom uslovu opšteg pijezometarskog nivoa podeljena u 6 zona u modelskim ćelijama u kojima je zadat ovaj uslov (ukupno 447). Za nestacionarno etaloniranje opisanog modela primenom programa PEST sa kontrolnim tačkama korišćeno je ukupno 157 kontrolnih tačaka za specifično uskladištenje, 4 zone za efektivnu infiltraciju sa ukupno 12 kontrolnih tačaka. Vremenski interval od 12 meseci podeljen je na osnovni vremenski korak od 5 dana, koji je na nižem nivou iteracija podeljen na 10 delova, nejednakog trajanja (faktor 1,2).

Dužina trajanja procesa automatske kalibracije modela za stacionarne i nestacionarne uslove preko modula Parallel PEST i BeoPEST prikazana je na slici 18.

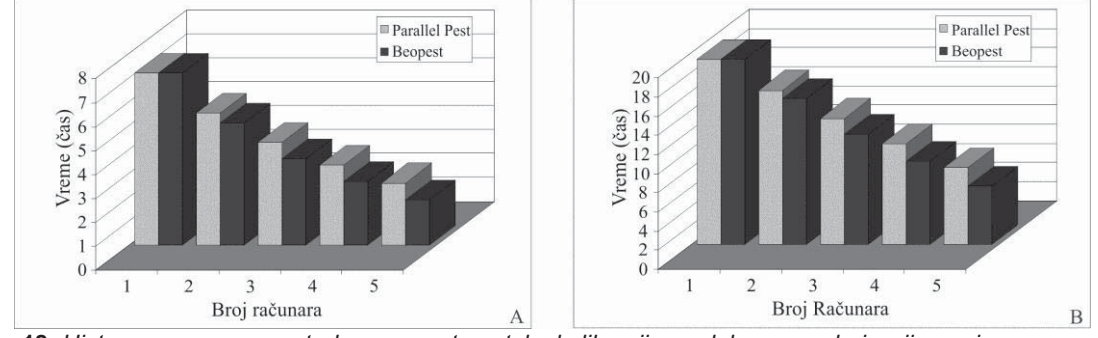

Slika 18. Histogram vremena potrebnog za automatsku kalibraciju modela sa regularizacijom primenom modula Parall PEST i Interni BeoPEST u: a) stacionarnim uslovima i b) nestacionarnim uslovima (Polomčić et al. 2015) Figure 18. Hystogram of the required time for automatic model calibration with reqularization using Parallel PEST and Internal BeoPEST: a) steady-state conditions; b) transient conditions (Polomčić et al., 2015)

Trajanje proračuna preko programa PEST sa kontrolnim tačkama primenom modula BeoPEST na jednom računaru (Interni BeoPEST) iznosilo je 7,2 časa, a sa 6 simultanih proračuna 3,6 puta kraće, odnosno dva časa. Preko modula Parallel PEST-a uz četiri umrežena računara proračun je trajao 3,9 puta brže. U odnosu na modula interni BeoPEST, za isti broj simulacija proračun je bio dva puta brži.

Trajanje nestacionarne automatske kalibracije sa regularizacijom trajalo je 19,4 časa na "Master" računaru, a sa 6 simultanih računara 5,65 časova. Preko modula Parallel PEST uz "Master" i tri "Slave" računara kalibracija modela je trajla 2,6 puta kraće. U odnosu na modul interni BeoPEST, za isti broj simulacija proračun je bio 1,41 puta brži.

Sprovedeni eksperiment pokazao je da upotrebom modula BeoPEST modula u odnosu na modul Parallel PEST dolazi do nešto veće redukcije dužine trajanja automatske kalibracije modela.

Druga mogućnost skraćenja vremena automatske kalibracije sa primenom PEST-a sa regularizacijom je upotreba tzv. SVD tehnike.

# Primena tehnike pojedinačnog razlaganja parametara modela (SVD tehnika)

U cilju skraćenja vremena potrebno za obavljanje kalibracije primenom programa PEST sa regularizacijom razvijen je potpuno nov pristup obavljanju inverznih numeričkih proračuna. Pojedinačno razlaganje parametara modela (Singular value decomposition - SVD) je proces kroz koji je određivanje parametara znatno olakšano (Doherty E.J., Hunt J.R. and Tonkin J.M. 2011, Doherty E.J. and Hunt J.R. 2010). Primenom SVD tehnike kalibracija modela izvodi se potpuno novim pristupom tako što se obavlja procena seta "super-parametara", koji su linearna kombinacija "pravih" parametara (Tonkin J.M. and Doherty E.J. 2009). Skup "super-parametara" je obično značajno manji, npr. 10-20% od ukupnog broja parametara čije se vrednosti određuju (uključujući i sve kontrolne tačke u modelu). Navedeno rezultuje značajno smanjenje potrebnog vremena za proračune. Na autoru modela ostaje da izabere jednu od vrednosti iz dopuštenog dijapazona vrednosti broja "super-parametara". Primena SVD tehnike, kao i programa PEST sa regularizacijom parametara moguća je na modelima sa struktuiranom i nestruktuiranom mrežom diskretizacije.

U odnosu na klasičan program PEST, primena SVD tehnike ima još jednu prednost koja se odnosi na znatno kvalitetniju obradu određenih tipova parametara modela koji imaju različite osetljivosti na promene njihovih vrednosti tokom procesa automatske kalibracije. Međutim, jedan od nedostataka primene SVD tehnike je i znatno složenija procedura podešavanja i izvršavanja ovog modula, koja zahteva ekspertsko poznavanje ove tehnike i programa PEST. Na slici 19 prikazan je primer dekompozicije pojedinačnih vrednosti parametara i dobijanje konačnog rešenja.

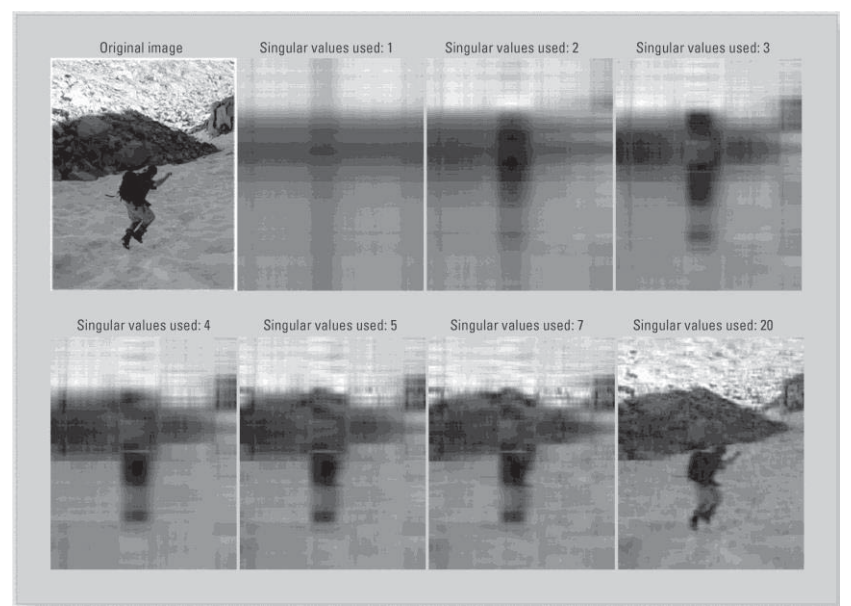

Slika 19. Primer dekompozicije originala i postepenog dobijanja zadovoljavajuće  *aproksimacije primenom SVD tehnike (Doherty, Hunt 2010)*  **Figure 19.** *An example of the original and the gradual decomposition to obtain a satisfactory approximation by applying SVD techniques (Doherty and Hun, 2010)* 

## **NULL SPACE MONTE CARLO (NSMC)**

Rezultati dobijeni primenom SVD tehnike nisu jednoznačni i nužno zahtevaju ocenu kroz analizu neodređenosti modela. Jedan od najboljih načina za obavljanje ovog zadatka je primena Null Space Monte Carlo (NSMC) tehnike koja je napravljena za rad na kalibrisanim modelima primenom SVD tehnike sa mnogo nepoznatih parametara.

NSMC tehnika omogućuje autoru modela generisanje više dobro etaloniranih modela s različitim "optimalnim" skupovima (setovima) međusobno usklađenih parametara koji zadovoljavaju postavljenje kalibracione uslove. Dobijeni modeli međusobno će se razlikovati po vrednostima prostorne distribucije parametara koji su određivani. Dakle, osnovno rešenje NSMC nije egzaktno rešenje, već dijapazon mogućih rešenja. Za slučaj da je postavljen kriterijum od 10 generisanih modela i da se analizira samo vrednost koeficijenta filtracije, kao rezultat će se dobiti 10 modela sa različitim matricama koeficijenta filtracije koji zadovoljavaju unapred postavljene kalibracione kriterijume. Ovi modeli mogu se koristiti dalje za prognozne proračune.

 Na slici 20 prikazane su tri (od deset izvedenih) matrica koje su kao primer primene NSMC tehnike urađene. Na svih deset modela izvedeni su prognozni proračuni sa zadatkom otvaranja novog izvorišta podzemnih voda redspektujući zadate hidrogeološke i hidrodinamičke uslove na terenu (koji su fiksni za sve modele). Na slici 21 prikazan je opseg kapaciteta novog izvorišta dobijen prognoznim proračunima na ovim modelima.

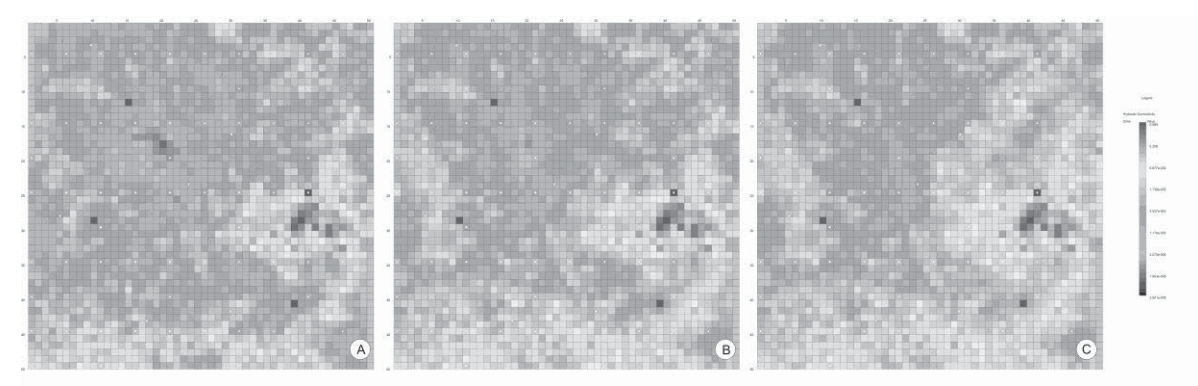

Slika 20. Prikaz rezultata primene Null Space Monte Carlo tehnika na primeru dobijenih različitih matrica koeficijenta filtracije u procesu etaloniranja modela

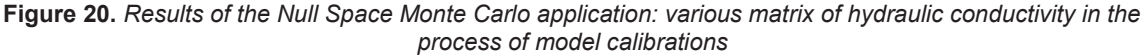

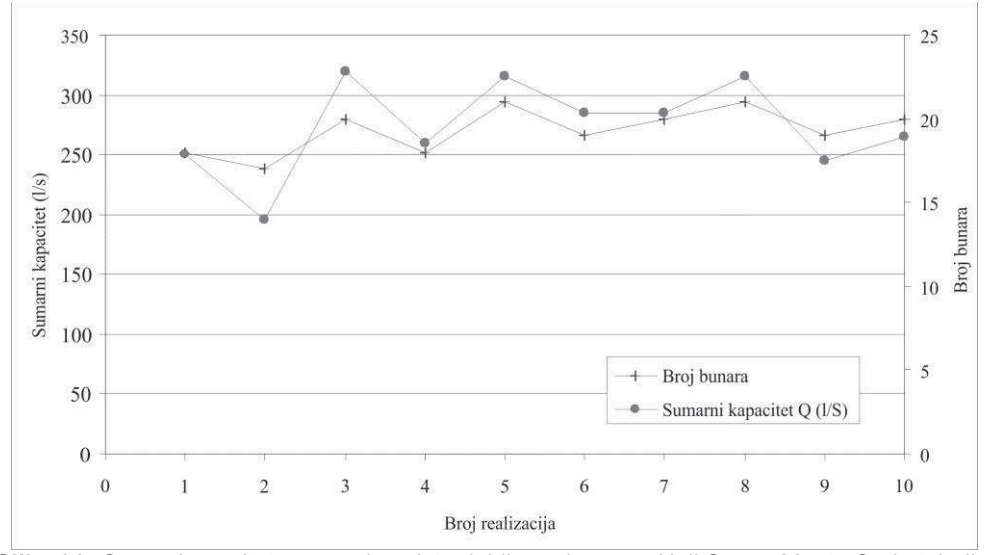

Slika 21. Opseg kapaciteta novog izvorišta dobijen primenom Null Space Monte Carlo tehnike Figure 21. The scope of groundwater source yield obtained by using Null Space Monte Carlo techniques

Primena Null Space Monte Carlo tehnike ima puno opravdanje ako se vrati na definiciju modela koji predstavlja aproksimaciju realnog (hidrogeološkog) sistema. S druge strane, ovakav pristup je dominantno američki način davanja rešenja nekog zadatka gde se proces odlučivanja prenosi na druga lica ili institucije.

#### PARAMETARSKA ANALIZA (ANALIZA OSETLJIVOSTI)

Po završenoj analizi kvaliteta kalibrisanog modela potrebno je izvesti analizu osetljivosti modela. Određena neslaganja koja su uočena kod etaloniranja modela, zahtevaju dalju analizu ulaznih podataka, proveru načina i odabira skupa ulaznih podataka, i eventualno ponavljanje celog procesa etaloniranja modela. Ovde je neophodno ukazati da autor modela, koliko god dugo radio na modelu, mora ostati objektivan prema svom radu i rezultatima do kojih je došao. Čak i ako je model veoma dobro usaglašen sa registrovanim režimom podzemnih voda, potrebno je izvesti parametarsku analizu. Parametri izuzetno osetljivi na promenu vrednosti označavaju se kao "osetljivi", dok su drugi "inertni". Veliki broj "osetljivih" parametara ukazuje da su rezultati prognoznih proračuna opterećeni velikom neodređenošću, odnosno da te rezultate treba uzeti sa rezervom.

U modelu se, po pravilu, relativno veliki broj parametara može menjati i pitanje koje se postavlja je kako izabrati parametre koje treba testirati. Postoje dve grupe parametara koji se menjaju. U prvu grupu parametara spadaju hidrogeološki parametri sredine i granični uslovi modela, ređe geometrijski odnosi litoloških članova (primenom alternativnih geostatističkih interpolacionih i ekstrapolacionih metoda). Sam proces parametarske analize se sastoji iz većeg broja koraka. U jednom koraku menja vrednost jednog parametra modela u razumnim granicama dok svi ostali parametri modela ostaju nepromenjeni. Ovaj postupak se ponavlja pojedinačno sa svim parametrima (slika 22). Kod graničnih uslova zadaju se alternativni tipovi graničnih uslova.

Drugu grupu parametara koji se analiziraju, vezani su na način izvedene diskretizacije prostora (gustina mreže) i diskretizacija vremena (za nestacionarnu suimulaciju). Ova analiza osetljivosti sledi analizu osetljivosti prve grupe parametara. U okviru nje najpre se pogušćuje mreža diskretizacije. Ako je rezulat simulacije značajno drugačiji u odnosu na rezultate sa mrežom diskretizacijeza koju je model etaloniran, ceo postupak etaloniranja modela mora se ponoviti, ali sa sitnijim modelskim ćelijama. U suprotnom, može se koristiti kalibrisan model sa grubljom diskretizacijom.

Sličan postupak izvodi se i za diskretizaciju vremena kod nestacionarne simulacije - najpe se zadaje kraći vremenski korak. Kao novi vremenski korak se najčešće uzima 50 % prvobitnog koraka, mada se može zadati i precizniji vremenski korak (npr. osnovni vremenski korak je mesec dana, a novi je deset ili nedelju dana, ili jedan dan).

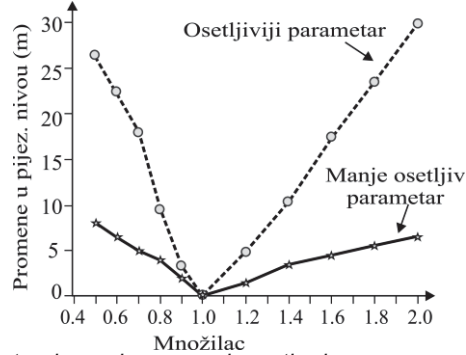

Slika 22. Promene u pijezometarskom nivou u zavisnosti od promena vrednosti parametara (simulacija) Figure 22. Changes in the groundwater levels depending on changes in the value of the parameters (simulation)

#### **VERIFIKACIJA MODELA**

Poslednja provera kvaliteta kalibracije modela vezana je simulaciju režima podzemnih voda za neke druge hidrološke i hidrodinamičke uslove u odnosu na stanje režima graničnih uslova za vremenski period (presek) za koji je model kalibrisan. Ova provera kvaliteta kalibracije naziva se verifikacija modela. Stanja graničnih uslova koja se koriste kod verifikacije modela mogu biti ili rezultati novih istraživanja ili rezultati ranijih istraživanja, odnosno moraju biti neutralna u odnosu na kalibraciju modela.

Kao i kod kalibracije modela, i verifikacija modela se može sprovoditi za stacionarna i nestacionarna osmatranja režima podzemnih voda. Kvalitetnija verifikacija modela se obavlja u nestacionarnoj simulaciji.

Ako je kalibrisani model zadovoljavajuće "odgovorio" na promene graničnih uslova koje su zadate sa setom novih podataka, model je verifikovan i spreman je za prognozne proračune. U slučaju da ne postoji odgovarajući odziv modela na promene vrednosti graničnih uslova, parametri modela nisu dobro postavljeni i kalibracija se mora ponovo izvesti.

# **ZAKLJUČAK**

Izrada hidrodinamičkih modela strujanja podzemnih voda zahteva veoma dobro poznavanje teorijskih osnova iz geologije, hidrogeologije, hidrologije, hidraulike i dinamike podzemnih voda. Za modele kojima će se simulirati transport materije ili prenos toplote, potrebno je i poznavanje osnova iz hemije, hidrohemije i termodinamike. Nedovolino znanje autora modela po pravilu vodi do grešaka u izradi hidrogeološkog modela koje uzrokuju pojavu nestabilnosti numeričkih proračuna, i na kraju, nedovoljno reprezentativan model za izvođenje prognoznih (varijantnih) proračuna. Posebno delikatan segment izrade modela je prepoznavanje i odabir načina zadavanja graničnih uslova na hidrodinamičkom modelu. Prikazani primeri pogrešnih šematizacija hidrodinamičkog stanja izdani i pogrešnog odabira graničnih uslova imaju za cilj upoznavanje stručne javnosti na neophodnost adekvatnog teoretskog znanja potrebnog za izradu modela.

U domaćoj praksi izrade hidrodinamičkih modela, smatra se da je model spreman za prognozne proračune, što je uostalom i namena modela, odmah po okončanju procesa etaloniranja modela, odnosno po dostizanju stepena tačnosti koji je autor modela zadao. To je jedna od najčešćih grešaka koja se javlja tokom izrade modela. Da bi model bio reprezentativan moraju se pre njegove eksploatacije sprovesti analiza osetljivosti parametara modela i verifikacija modela prema preporukama izloženim u radu.

Problem subjektivnog uticaja na etaloniranje modela može se smanjiti primenom automatske kalibracije modela. Program PEST predstavlja standard za ovu namenu, a sa opcijom regularizacije parametara modela značajno umanjuje uticaj autora modela na proces etaloniranja modela, pri čemu istovremeno povećava reprezentativnost modela uvodeći heterogenost u prostornoj distribuciji parametara modela. Međutim, takvi proračuni mogu potrajati veoma dugo. Prikazani rezultati eksperimenata daju smernice za moguće smanjenje vremena proračuna tokom automtske kalibracije korišćenjem većeg broja procesora.

Alternativno ubrzanje proračuna može se ostvariti upotrebom tehnike pojedinačnog razlaganja parametara (SVD tehnika), pri čemu se dobijeni model mora testirati na neodređenost. Primenom Nul Space Monte Carlo tehnike ovaj zahtev se uspešno rešava, a dobijeni rezultati ukazuju na dijapazon mogućih rešenja, što je potpuno nov pristup modeliranju u domaćoj praksi.

Autori rada smatraju da imaju profesionalnu obavezu da ukažu na navedene nedostatke u domaćoj praksi modeliranja podzemnih voda obzirom na bogato "modelarsko" iskustvo stečeno u Centru za modeliranje podzemnih voda Departmana za hidrogeologiju Rudarsko-geološkog fakulteta.

#### **LITERATURA**

- DOHERTY J. (2001): A methodology for handling desaturated conditions in MODFLOW. Watermark Numerical *Computing*, Brisbane, Australia.
- DOHERTY J. (2003): *Groundwater model calibration using pilot points and regularization*. Ground Water 41(2), pp. 170-177.
- DOHERTY J. (2010): *PEST Model-Independent Parameter Estimation*, User Manual: 5th Edition, Watermark Numerical Computing, pp. 1-336.
- DOHERTY J. (2013): *Addendum to the PEST Manua*l, Watermark Numerical Computing, pp.1-294.
- DOHERTY E.J., HUNT J.R. (2010): *Approaches to Highly Parameterized Inversion: A Guide to Using PEST for*  Groundwater-Model Calibration, Scientific Investigations Report 2010-5169, U.S. Geological Survey, Reston, Virginia.
- DOHERTY E.J., HUNT J.R. FIENEN N. M. (2010): *Approaches to Highly Parameterized Inversion: Pilot-Point*  Theory, Guidelines and Research Directions. Scientific Investigations Report 2010-5168, U.S. Geological Survey, Reston, Virginia.
- DOHERTY E.J., HUNT J.R. AND TONKIN J.M. (2011*): Approaches to Highly Parameterized Inversion: A Guide to Using PEST for Model-Parameter and Predictive-Uncertainty Analysis*. Scientific Investigations Report 2010-5211. U.S. Geological Survey, Reston, Virginia.
- HUNT J.R., LUCHETTE J., SCHREUDER A.W., RUMBAUGH J.O., DOHERTY J., TONKIN J.M. & RUMBAUGH D.B. (2010). Using a Cloud to Replenish Parched Groundwater Modeling Efforts. Groundwater, 48(3): 360-365.
- TONKIN, M.J., AND J. DOHERTY (2005): *A hybrid regularized inversion methodology for highly parameterized environmental models. Water Resources Research* 41, W10412, DOI: 10.1029/2005WR003995
- TONKIN J.M., DOHERTY E.J. (2009): *Calibration-constrained Monte Carlo analysis of highly parameterized models using subspace techniques*. Ground Water 48, pp. 1-17. DOI: 10.1029/2007WR006678
- POLOMČIĆ D. (2001). *Hidrodinamička istraživanja, otvaranje i upravljanje izvorištima izdanskih voda u intergranularnoj poroznoj sredini*. Pp. 1-197. Rudarsko-geološki fakultet. Beograd.
- 320 POLOMČIĆ D., BAJIĆ D., PAPIĆ P., STOJKOVIĆ J. (2013) *Hydrodynamic model of the open-pit mine "Buvač" (Republic of Srpska*), Journal of Sustainable Development of Energy, Water and Environment Systems (JSDEWES), 1(3): 260-271.
- 20LOMČIĆ D., BAJIĆ D., ČOKORILO ILIĆ M. (2014a). *Automatska kalibracija hidrodinamičkih modela pomoću* programa Pest. Zapisnici Srpskog Geološkog Društva za 2013. godinu, Srpsko geološko društvo, pp. 13-24. ISSN 0372-9966. COBISS.SR-ID 70169095
- POLOMČIĆ D., BAJIĆ D., RISTIĆ VAKANJAC V., ČOKORILO ILIĆ M. (2014b). *MODFLOW na raskršću.* Zapisnici Srpskog Geološkog Društva za 2013. godinu, Srpsko geološko društvo, pp. 173-186. ISSN 0372-9966. COBISS.SR-ID 70169095
- 2015). POLOMČIĆ D. (2015). *Tehnički rudarski projekat zaštite PK* "Drmno" od podzemnih i površinskih voda od 2016 do 2017. godine - hidrodinamički proračuni (u izradi). Rudarsko-geološki fakultet. Beograd.
- 32/20ý,û'%\$-,û'. (2015): *Application of Groundwater modeling for designing a dewatering system: Case*  study of the Buvač Open Pit Mine, Bosnia and Herzegovina. Geologia Croatica, 68(2): 123-137.
- 32/20ý,û ' %\$-,û ' 5\$7.29,û - *+LGURGLQDPLþND VWXGLMD R XWLFDMu podzemnih voda na telo Regionalne deponije "Kalenić".* Geoing. Beograd, 2015
- POLOMČIĆ D., BAJIĆ D., MOČEVIĆ J. (2015). Moduli PEST-a za ubrzavanje automatske kalibracije sa regularizacijom kod hidrodinamičkih modela. Tehnika, 66(6): 952-956. Savez inženjera i tehničara. Beograd.
- POLOMČIĆ D. (2016). *Glavni rudarski projekat površinskog kopa "Radljevo Sever"* hidrodinamički proračuni. Projekt" Lazarevac.
- SCHREUDER W.A. (2009). *Running BeoPEST. In Proceedings of the 1st PEST Conference*, Potomac, Maryland.